Agenda Item#:

# PALM BEACH COUNTY BOARD OF COUNTY COMMISSIONERS AGENDA ITEM SUMMARY

Meeting Date: May 18, 2010 [X] Consent [] Regular

[ ] Ordinance [ ] Public Hearing

**Department: Facilities Development & Operations** 

#### I. EXECUTIVE BRIEF

Motion and Title: Staff recommends motion to approve: Task Order No. 1 against Master Service Agreement (MSA) No. 112842UA-1 with AT&T Corp. (R2009-0199) in the amount of \$585,983.07 providing for professional services, server hardware and application software associated with the Video Visitation System (VVS).

Summary: The approved Jail Expansion Program includes the implementation of VVS to reduce; 1) overall operating costs and 2) security and contraband risks within the detention facilities. The heart of the VVS contemplated will include an automated scheduling component that will be visitor friendly and accessible on the Internet. While the VVS will perform the scheduling of the visits and make the communications connections allowing the video teleconference to take place, the performance of the VVS and success of the system is largely dependent on; 1) the accuracy of the data fed to it from the Inmate Management System (IMS), 2) the functionality of the IMS integrating into routine jail operations, and 3) the functionality of the bridge between the IMS and VVS. In 2009, an agreement for the system design and testing hardware was executed by the Department Director as a construction purchase under \$200,000. In order to complete the VVS, two (2) separate task orders will be issued against the MSA. Task Order No. 1 includes the purchase, delivery and install of the core server system at the Central Video Visitation Center and the development of the communications bridge between the IMS and VVS. This will allow VVS to be populated with data and allow Sheriff's Office staff to begin testing and operating bridge between the IMS and VVS and the reservation system prior to commencing the actual video teleconference visits. The Contract includes the annual license fee, software and hardware support services (including upgrades) through June 1, 2013. The term of the Contract is through June 1, 2010 unless otherwise extended or terminated. (ESS) Countywide (JM)

**Background and Justification:** In April 2006, the Board approved the Jail Expansion Program to include a video visitation system to reduce overall operating costs and security and contraband risk within the detention system.

In February 2009, the Department Director approved an agreement with AT&T allowing for the design and development of the VVS. Subsequently, in December 2009, a change order was approved that provided for the services, software and hardware required to implement the test system. Now it is necessary to contract for the services, software and hardware required to implement the core operating system. Task Order No. 2 to the MSA will be presented to the Board in August, 2010 and will include the furniture and video stations which will be installed at the Central Video Visitation Center (located adjacent to the Stockade) and the West Video Visitation Center (located adjacent to the West Detention Center).

#### Attachments:

- 1. Contract with AT&T
- 2. Budget Availability Statement

### I. FISCAL IMPACT ANALYSIS

| Five Year Summary of Fiscal Im                                                                                                    | ipact:                    |                           |                      |                   |                   |  |  |
|----------------------------------------------------------------------------------------------------|---------------------------|---------------------------|----------------------|-------------------|-------------------|--|--|
| Fiscal Years                                                                                                    | 2010                      | 2011                      | 2012                 | 2013              | 2014              |  |  |
| Capital Expenditures                                                                                                    | 578,613.72                | 0-                        | 0-                   | <u>-0-</u>        | 0-                |  |  |
| Operating Costs                                                                                                    | 0-                        | 0-                        | 0-                   | 0-                | 0-                |  |  |
| External Revenues                                                                                                    | 0-                        | 0-                        | 0-                   | 0-                | 0-                |  |  |
| Program Income County)                                                                                                    | 0-                        | 0-                        |                      | 0-                | 0-                |  |  |
| In-Kind Match (County)                                                                                                    | 0-                        | 0-                        |                      | 0-                | <u>-0-</u>        |  |  |
| NET FISCAL IMPACT                                                                                                    | <u>578,613.78</u> ¥       |                           | 0-                   |                   | <u>-0-</u>        |  |  |
| # ADDITIONAL FTE POSITIONS (Cumulative)                                                                                                    |                           |                           |                      |                   |                   |  |  |
| Is Item Included in Current Bud                                                                                                    | get? Yes_X_               | No                        |                      |                   |                   |  |  |
| Budget Account No: Fund 305 Reporting                                                                                                    | 2Department 4<br>Category | <u>//</u> Unit <u>636</u> | 20bject <u>65</u> 02 | -                 |                   |  |  |
| The one-time costs are funded through the Criminal Justice and Public Improvements Revenue Bonds, Series 2008. The operating costs associated with the annual license fee and software support services are included in the contract through June 2013, after which the costs will be borne by PBSO through their operating budget.  C. Departmental Fiscal Review: |                           |                           |                      |                   |                   |  |  |
|                                                                                                    | III. <u>RI</u>            | EVIEW COM                 | MENTS:               |                   |                   |  |  |
| A. <b>OFMB Fiscal and/or C</b>                                                                                                    | ontract Develor           | oment & Con               | trol Comments:       |                   |                   |  |  |
| OFMB  B. Legal Sufficiency:  Assistant County A                                                                                                    | 5/10/10                   |                           | Contra               | m complies with c | 5110)10<br>urrent |  |  |
| C. Other Department Rev                                                                                                    | iew:                      |                           |                      |                   |                   |  |  |
|                                                                                                    |                           |                           |                      |                   |                   |  |  |

PBC-R2009-0199-Task Order#1

# Pricing Schedule AT&T Network Integration Change Request Add Equipment Resale ("NI Pricing Schedule")

### RECEIVED APR 2 6 2010 2010 0426-0367

Date: April 23, 2010 MA Reference No: 112842UA-1 eGBS Tracking ID: GBS50988-2.3 EM HRID - 6919822

|                                                                                                    |                                                                                                   | EM UNIO - 03 13022                                                                                                    |
|----------------------------------------------------------------------------------------------------|---------------------------------------------------------------------------------------------------|----------------------------------------------------------------------------------------------------|
| CUSTOMER Legal Name ("Customer")                                                                                             | AT&T Corp. ("AT&T") (designate other entity if signing entity other than AT&T Corp)               | AT&T Branch Sales Contact Name                                                                                                    |
| Palm Beach County                                                                                                    | I AT&T                                                                                            | Name: Bill Daniel                                                                                                    |
| CUSTOMER Address                                                                                                    | AT&T Corp. Address and Contact                                                                    | AT&T Branch Sales Contact<br>Information                                                                                                    |
| Street Address: 2633 Vista Parkway City: West Palm Beach State / Province: FL Country: USA Domestic / Intl / Zip Code: 33411 | One AT&T Way Bedminster, NJ 07921-0752 Contact: Master Agreement Support Team Email: mast@att.com | Address: 701 Northpoint Parkway Suite 400 City: West Palm Beach State / Province: FL Country: USA Domestic / Inti / Zip Code: 33407 Fax: 800-505-4552 Email: bd2488@att.com Sales/Branch Mgr: Erik Lindborg SCVP Name: Rusty Rhodes AT&T Ni Contact Information |
| CUSTOMER Contact                                                                                                    | AT&T Address and Contact                                                                          | A   &   Ni Contact information                                                                                                    |
| Name: Audrey Wolf                                                                                                    | Name:                                                                                             | Name: Narendra Garg                                                                                                    |
| Title: Director                                                                                                    | Title:                                                                                            | Address: 3A-4D05, 200 Laurel Av.                                                                                                    |
| Telephone: 561- 233-0204                                                                                                    | Telephone:                                                                                        | City: Middletown                                                                                                    |
| Fax:                                                                                                    | Street Address:                                                                                   | State / Province: NJ Country: USA                                                                                                    |
| Email: awolf@pbcgov.com                                                                                                    | City:                                                                                             | Domestic / Intl / Zip Code: 07748                                                                                                    |
|                                                                                                    | State / Province: Country:                                                                        | Telephone: 732-420-8464                                                                                                    |
|                                                                                                    | Domestic / Intl / Zip Code:                                                                       | Email: nkgarg@att.com<br>HR ID - 6919822                                                                                                    |
| CUSTOMER Billing Address                                                                                                    |                                                                                                   | HR 1D - 0919022                                                                                                    |
| Street Address: 2633 Vista Parkway                                                                                           |                                                                                                   |                                                                                                    |
| City: West Palm Beach                                                                                                    |                                                                                                   |                                                                                                    |
| State / Province: FL Country: USA                                                                                            |                                                                                                   |                                                                                                    |
| Totale / Flovince: FE Country: OUR                                                                                           |                                                                                                   | - I                                                                                                    |

This AT&T Network Integration Pricing Schedule ("NI Pricing Schedule") Change Request Form ("Change Request") is an attachment to the contract identified above. The AT&T Network Integration Equipment and Services provided under this NI Pricing Schedule Change Request shall be governed by the Terms and Conditions contained herein and by the terms of the Agreement and additional NI Pricing Schedules as detailed herein. This NI Pricing Schedule Change Request is effective, and incorporated in and made part of the Agreement, on the latter of the dates when signed by both Customer and AT&T (the "Effective Date"). To the extent any terms set forth in this NI Pricing Schedule Change Request conflict with those of the Agreement or those of any previous NI Pricing Schedule or Statement of Work, the order of priority shall be with respect to the AT&T Network Integration Equipment Resale and Services provided hereunder: (1) this Change Request; (2) the Statement of Work attached to this Change Request; (3) the existing NI Pricing Schedule(s), and finally (4) the Agreement.

| ATTEST:                                      |                                                                                    |
|----------------------------------------------|------------------------------------------------------------------------------------|
| SHARON R. BOCK, Clerk & Comptroller          | PALM BEACH COUNTY, FLORIDA, a Political Subdivision of the State of Florida BY TIS |
| By:<br>Deputy Clerk                          | BOARD OF COUNTY COMMISSIONERS                                                      |
|                                              | Burt Aaronson, Chair                                                               |
| APPROVED AS TO FORM AND LEGAL<br>SUFFICIENCY | APPROVED AS TERMS AND CONDITIONS                                                   |
| Assistant County Attorney                    | Director, Facilities Development & Operations                                      |
|                                              |                                                                                    |

Page 1 of 12

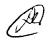

(date of execution)

(Corporate Seal)

| Pamala E. Cask.                             | CONTRACTOR                                             |
|---------------------------------------------|--------------------------------------------------------|
| (witness signature)                         | By: AT&T                                               |
| Pamela E. Cask                              | (Corporate Name)                                       |
| (witness name printed)                      | a <u>Delaware</u> corporation                          |
|                                             | (insert state of corporation                           |
| Igla Carry Gatshale                         | By: N. V.Six                                           |
| (Witness signature)/<br>Wisa Casey_Gutskall | (signatory)<br>LARRY D. GIBSON<br>CONTRACTS SPECIALIST |
| (witness name printed)                      | (print signatory's name)                               |
|                                             |                                                        |
|                                             | (print title)                                          |
|                                             | 4/28/2010 2010                                         |

Page 2 of 12

#### **CHANGE REQUEST FORM**

| Change Request Number:              | GBS50988-2.3                                                           |  |  |  |  |
|-------------------------------------|------------------------------------------------------------------------|--|--|--|--|
| Type of Request:                    | Change Request to the original contract signed on March 19, 2009       |  |  |  |  |
| Initiator (Company):                | Palm Beach County, FL, a political subdivision of the State of Florida |  |  |  |  |
| Change Request<br>Received by:      |                                                                        |  |  |  |  |
| Price Impact:                       | Customer to pay \$585,983.07                                           |  |  |  |  |
| AT&T Additional Resources Required: | No                                                                     |  |  |  |  |

#### Task Description:

To deploy software and hardware and perform installation required to build and deploy VVS Phase 3A system at Central Video Visitation Center.

The purpose of Change request #GBS50988-2.3 is to deploy all VVS core system components (servers, rack, and public-scheduling kiosks) and deliver 8 spare enclosures.

The remaining end user items (furniture, stations and installation of both) will be included in the future (Phase 3B) to complete and operationalize VVS deployment.

#### Other information related to Change:

This additional Pricing Schedule specifically excludes any international resale of Equipment OR Services, and specifically excludes resale of CISCO equipment or services, including SmartNet maintenance services.

This additional Pricing Schedule is restricted to the subject matter of the attached SOW and cannot be used for any Equipment Purchases outside of the subject matter of the SOW.

This additional Pricing Schedule incorporates Customer's requirement:

Palm Beach County has established the Office of the Inspector General, Ordinance R2009-049, which is authorized and empowered to review past, present and proposed County contracts, transactions, accounts and records. All consultants and parties doing business with the County and receiving County funds shall fully cooperate with the Inspector General including receiving access to records relating to this RFP and any resulting contract. The Inspector General has the power to subpoena witnesses, administer oaths, require the production of records, and audit, investigate, monitor, and inspect the activities of the consultant, its officers, agents, employees, and lobbyists in order to ensure compliance with contract specifications and detect corruption and fraud. The cost of the Office of the Inspector General shall be incorporated into the contract price of all contracts and shall be one quarter (¼) of one (1) percent of the contract price. Without changing the contract price, a fee of 0.25% will be deducted by the COUNTY from each Pay Application to defray costs of the Office of the Inspector General in accordance with Ordinance R2009-049. Notwithstanding any other provision in this Contract, all documents, records, reports and any other materials produced hereunder shall be subject to disclosure, inspection audit, pursuant to the Palm Beach County Office of Inspector General Ordinance 2009-049, as may be amended.

#### Impact of Change

Software and hardware and installation costs associated with the deployment of the above mentioned Phase 3A VVS Deployment.

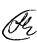

### STATEMENT OF WORK VVS PHASE 3A - VIDEO VISITATION SYSTEM

#### 1. SERVICES & PURCHASED EQUIPMENT

This NI Pricing Schedule states the terms and conditions for AT&T Services ("Services") and Purchased Equipment as detailed herein. Attached to this NI Pricing Schedule is a Statement of Work ("SOW") which is effective, and becomes part of this NI Pricing Schedule, on execution by the parties. AT&T may subcontract work to be performed under this NI Pricing Schedule, but shall retain responsibility for all such work.

#### 2. **DEFINITIONS**

"Purchased Equipment" means equipment sold under the SOW by AT&T to Customer. Purchased Equipment includes any internal code required to operate such Equipment. All other capitalized terms used but not defined in this NI Pricing Schedule have the meaning given them in the Master Agreement.

#### 3. ATTACHMENTS

In the event of an inconsistency among terms between this NI Pricing Schedule and the SOW, the terms of the SOW shall have priority.

#### 4. INVOICING AND TAXES

The SOW specifies the charges that Customer shall pay and the billing/invoicing procedures.

#### 5. PURCHASED EQUIPMENT TERMS

- A. The Purchased Equipment listed herein shall be ordered, and Customer shall be obligated to pay for, upon execution of the SOW and any changes to the listing of Purchase Equipment shall be submitted by Customer to AT&T in written format (as described herein). Information, terms and/or conditions, or other language contained in any other document(s) or pre-printed purchase order(s) furnished by Customer to AT&T in excess of or outside of such information or in conflict with any term or condition in this NI Pricing Schedule or in the SOW is/are void.
- **B.** Title and risk of loss to Purchased Equipment shall pass to Customer upon delivery to Customer's site. Customer shall be responsible for additional charges incurred, if any, for storage of Purchased Equipment following delivery to the Customer's site unless Customer provides secure storage facilities.

#### 6. LICENSES AND THIRD PARTY MAINTENANCE

Purchased Equipment, software and maintenance resold to Customer hereunder may be subject to additional license terms and/or other requirements or restrictions imposed by the manufacturer, supplier or publisher. Customer is solely responsible for ensuring its adherence to such terms, requirements, and restrictions, and is deemed to have accepted them upon receipt of the Purchased Equipment or software, or on commencement of maintenance. For purposes of this NI Pricing Schedule, "Services" does not include maintenance even if AT&T, as agent for a third party, facilitates the purchase of or invoices for such maintenance.

#### 7. LIMITATION OF LIABILITY

For purposes of this SOW only, Limitations of Liability on AT&T Services shall be governed by the terms of the NI Pricing Schedule for Services dated March 19, 2009. Unless specified otherwise in an SOW, AT&T's obligation, if any, to defend or settle any claim against Customer and to pay all Damages that a court may award against Customer in any suit that alleges that the Video Visitation Lab infringes any patent, trademark, copyright or trade secret is limited to the extent of the Video Visitation Lab supplier's corresponding obligations, if any, to AT&T in respect of the relevant Video Visitation Lab.

#### 8. SCOPE OF WORK

#### 8.1 Services

To deploy software and hardware and perform installation required to build and deploy VVS Phase 3A system at Central Video Visitation Center.

The purpose of Change request #GBS50988-2.2 is to deploy all VVS core system components (servers, rack, and public-scheduling kiosks) and deliver 8 spare enclosures.

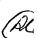

#### **Equipment Definitions**

#### **Enclosure:**

The Standard enclosure is defined as a Stanley Visimate enclosure, which will contain the following equipment:

- 1. VCON HD600 video conferencing CODEC.
- 2. Viewsonic 17" VA703B, LCD display
- 3. Pelco C10CH-6 Camera with 13VD2.5-6 lens.
- 4. Microcomm, FDH-420; Volume control magnetic handset.

The Dual Handset Enclosure includes all of the standard enclosure equipment listed above along with the addition of a second Microcomm, FDH-420; volume control magnetic handset.

#### Servers:

AVI-SPL will provide and install (4) types of servers:

- 1. Application, Scheduling, and Administrative Server (ASA Server): HP, DL360 G6 Xeon with Windows Server Standard 2008.
- 2. Recording and Streaming Server (RS Server): HP, DL360 G6 Xeon with Linux Redhat Enterprise Basic.
- 3. Storage Processing Server (SP Server): HP, DL360 G6 Xeon with Linux Redhat Enterprise Basic.
- 4. Storage Server: HP Storageworks X1600 Xeon E5520

#### Software:

The ASA server will have the following Renovo provided software installed:

- 1. Officer and Public Web Based Scheduling
- 2. E-mail Notification
- 3. Auto-dialer Notification
- 4. Officer Interrupt Module
- 5. Officer Interrupt with Break-in Module
- 6. Barcode and Magnetic Strip Reader
- 7. Professional Visitation Module
- 8. PostgreSQL Database
- 9. JMS Transfer Module

The RS server will have the following Renovo software installed:

1. Recording Module

The SP server will have the following Renovo software installed:

1. Storage Module

#### Public Scheduling Kiosks:

Interior Public Scheduling Kiosk (IPS Kiosk) – VarTech Systems VTPC190V-JB. Fully enclosed wall
mounted industrial computer with integrated 19" SXGA LCD monitor. This kiosk consists of:

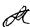

- a. 19" SXGA LCD Display
- b. Intel Atom N270, 1.6 GHz Processor
- c. Resistive Touch Screen
- d. Intel Graphics Media Accelerator 950
- e. NEMA 4 Fully Sealed Enclosure
- f. 7 Sealed I/O Connections
- g. 320 GB SATA Fast Access Disk Drive
- h. Windows XP O/S
- Main Detention Center Lobby Interior Public Scheduling Kiosk (MDCIPS) VarTech Systems VTPC190PSSF. Fanless 19" NEMA 4X (IP66) Panel PC Computer. This kiosk consists of:
  - a. 19" SXGA LCD Display
  - b. Intel Atom N270, 1.6 GHz Processor
  - c. Resistive Touch Screen
  - d. NEMA 4X Fully Sealed Frontal Bezel Waterproof & Dust-Proof
  - e. 320 GB SATA Fast Access Disk Drive
  - f. Windows XP O/S
- 3. Exterior Public Scheduling Kiosk (EPS Kiosk) VarTech Systems VTPCESCHV-JB. Fully enclosed wall mounted industrial computer with integrated 19" SXGA LCD monitor. This kiosk consists of:
  - a. Sunlight Readable High Bright Backlighting coupled
  - b. VBOND optical bonding for ultra high contrast and significantly reduced reflective light
  - c. 19" SXGA LCD Display
  - d. Resistive Touch Screen
  - e. NEMA 4X Fully Sealed Enclosure. Waterproof & Dust-Proof
  - f. Stainless Steel Construction
  - g. LCD screen shielded by a tempered glass protective overlay
  - h. Closed loop thermal cooling for high heat environments
  - i. Hard-anodized aluminum heat sink
  - j. Optional keyboard and mouse (not included in specified kiosk)
  - k. Optional Hood Visor (not included in specified kiosk)
- 4. Exterior Public Information Kiosk (EPI Kiosk) VarTech Systems VTPCESCHV-JB Fully enclosed wall mounted industrial computer with integrated 19" SXGA LCD monitor. This kiosk consists of the same features as EPS Kiosk above. The touch screen function will be disabled. This will be used only for a video tutorial for scheduling a visit.
- Monitoring and Break-In Computer with Monitor Lenovo ThinkCentre M58p 3GHz Intel Core 2 Duo 2GB
   RAM 250GB Hard Drive w/ Lenovo ThinkVision L1900P 19" Flat Panel LCD Monitor

#### Installation

The following will be installed:

- 1. Central Video Visitation Center (CVVC)
  - a. Middle Atlantic 44ru Equipment Rack
  - b. ASA Server

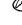

- c. RS Server
- d. SP Server
- e. Storage Server
- f. 4 Standard Enclosures (delivered only, no installation)
- g. 4 Dual Handset Enclosures (delivered only, no installation)
- h. 2 Interior Public Scheduling Kiosks
- . 4 Exterior Public Scheduling Kiosks
- j. 2 Exterior Public Information Kiosks
- k. 3 Monitoring and Break-In Computer with Monitor

#### 2. West Detention Center

a. 1 Monitoring and Break-In Computer with Monitor

#### 3. Main Detention Center Lobby

a. 1 Interior Public Scheduling Kiosk

#### 4. Main Detention Center

a. 1 Monitoring and Break-In Computer with Monitor

#### **Consulting & Training**

- 1. (1) 5 Day Blocks for Renovo Consulting Support & Administration Training (Must be used in 5 Day Blocks)
- 2. (1) 5 Day Block for AVI-SPL Consulting Support (Must be used in a 5 Day Block)
- 3. (1) 3 Day Block for Renovo On-Site Scheduling, Administration &/or Train the Trainer Training

#### Palm Beach County Responsibilities

- 1. Provide air conditioned room for rack at CVV w/ bondable ground
- 2. Provide all network connections at end point locations and rack as defined in architectural drawings
- 3. Provide power (AVI-SPL recommends conditioned power) at end point locations and rack as defined in architectural drawings
- 4. Provide static IP addresses for all end points and servers
- 5. Provide connection information for owner furnished components on AV-002:
  - a. Observer PC (Component 8)
  - b. Web Server (Public Registration) (Component 9)
  - c. Email Server (Component 10)
  - d. VVS Scheduling & Administration PC (Component 11)
  - e. Video Viewer PC (Component 13)
  - f. JMS Transfer Server
- 6. Provide, setup and be responsible for escrow account for Renovo software

#### **Warranties and Completion**

#### **VVS Phase 3 Warranties - Software:**

The Renovo Support and Upgrades contract covers a period of 36 months commencing upon the date of delivery and is renewable in 12 month increments thereafter.

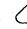

**Telephone Support** 

The Renovo Software support line number is 888-300-3862. Support is available 24 x 7, 365 days per year, for Renovo support contract customers. During Renovo's normal business hours of 8 AM to 5 PM Central US Time,

incoming calls are routed directly to Renovo support staff. Call queue times during normal business hours typically are between 1 and 5 minutes until live pickup of incoming calls, but can be longer during periods of heavy call activity. The customer will also have the option of leaving a message for support agents if preferred.

Outside Renovo's normal business hours, incoming calls are routed to Renovo's response center and on-call support staff are contacted to provide support. Response times will be 60 minutes or less, with a target response time of 15 minutes or less from time of receipt of customer call.

#### **Email Support**

Support may also be contacted via email. Renovo's support email address is:

support@renovosoftware.com

During normal business hours, support personnel will reply to email support requests in priority order based on the nature and/or severity of the requested support or issue. High priority issues are responded to with a target response of 15 minutes or less from receipt of email. Lower priority issues will be responded to during the same business day. Email requests received outside normal business hours will be responded to on the next business day.

#### Web Support

Customers with Renovo Software support contracts will be given access to Renovo's Web Portal support system, which allows customers to:

- Enter support requests directly into Renovo's call tracking system, immediately receiving a Case Number that can be used to track the request in Renovo's support system.
- Receive update notifications when Renovo enters information or changes the status of the support Case.
- View current and past cases for the customer's account.
- View current and past solutions for the customer's account.
- Search for relevant solutions based on key word and fuzzy word searches in Renovo's solutions database

#### **VVS Phase 3 Warranties - Hardware:**

**Hardware**: Hardware (other than HP Servers) warranty and support will be provided by AVI during normal business hours for two years.

Returns: All hardware returns will be made to or coordinated by AVI and its 24x7 support desk at 1-866-588-6857. There will be a 48 hour on-site response time for hardware other than servers. In addition to Renovo software acquired herein, PBC will receive the manufacturers' license for the VVS servers to utilize Windows Server 2003 R2 and Postgre SQL v. 8.3 which will be registered directly to PBC.

HP Servers: For a period of 3 years, 4-Hour Onsite Response 24X7. For issues that cannot be resolved remotely an Authorized HP Services Representative arrives at your site within 4 hours after your call has been logged. Service is available around-the-clock every day including all Holidays. HP Services returns your covered hardware to operational condition, repairing or replacing components or entire units as necessary. Your coverage includes all required parts and materials.

**Warranty Period:** Will begin upon the obtainment of substantial completion of system to PBC. Substantial Completion is defined as the completion of a & b below.

- a. All Servers up and communicating with County systems and all 8 endpoints.
- b. Completion of contractor testing.
  - i. All 8 endpoints communicate to servers
  - ii. All 8 endpoints communicate to each other.
  - iii. Server can import JMS file into database.
  - iv. Server can initiate Email notifications to County email server.
  - v. Server can initiate Auto-Dialer notifications.
  - vi. Verification that new visitors are capable of being added to the system.
  - vii. Verification that bar code scanner works for checking in visitors.

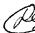

- viii. Verification that housing rules and hours can be changed and maintained.
- ix. Verification that inmate visits are changed automatically with inmate movements.
- x. Public scheduling kiosks communications with the server are verified and operational.
- xì. 75% of vendor provided training is completed.

#### 8.2 Purchased Equipment:

The Purchased Equipment List at **Appendix 2** was developed based on Customer's requirements as outlined in the NI Pricing Schedule for Services dated March 19, 2009. For the price(s) listed herein, AT&T will provide only the items of Purchased Equipment and Services specifically listed in this SOW. Any additional equipment or services beyond those listed herein will be provided at additional charges. If, during installation, testing, or training, Customer desires additional features, Services, or equipment beyond the solution defined herein, Customer will inform AT&T in writing of the requested change, per the Change Control process outlined herein.

8.3 Additional Definitions: "Video Visitation Lab" means the hardware, software and application sold under this NI Pricing Schedule/SOW by AT&T to Customer. "Customized Application Development" means modifications to the standard application included under this NI Pricing Schedule/SOW by AT&T to the Customer.

#### 9. FEES AND PRICES

#### 9.1 PRICING FOR SERVICES AND PURCHASED EQUIPMENT

A. Project. AT&T shall provide the Services and the Purchased Equipment to Customer as indicated in Appendix 1 and Appendix 2 and for the fees detailed in the Appendices.

3. Schedule. AT&T shall commence Services on the effective date of this Change Order and shall continue until completion of the Project according to the schedule set forth in Appendix 1, early completion allowed. Unless otherwise extended by the Customer or terminated as provided herein, all Project Work shall be completed no later than June 1, 2010 (see section 10 below).

C. Invoicing: AT&T will invoice Customer for Purchased Equipment and completed Services in the amounts set forth in Appendix 1. Invoices received from AT&T may be reviewed by Customer and approved by the Customer's representative to verify that services have been rendered as stated however such review shall not serve to lengthen the time in which any invoice must be paid. Customer shall bring invoice discrepancies to AT&T's attention as detailed in the Master Agreement (see Article 4).

#### 9.2 ADDITIONAL PRICING TERMS AND CONDITIONS

<u>Expiration Date</u>: Prices quoted herein are valid for ninety (90) days from the date this SOW is presented to Customer for execution. AT&T reserves the right to withdraw this SOW or modify the prices and any other terms and conditions in the event the Customer delays commencement of the Project until after thirty (30) calendar days of the Effective Date of this NI Pricing Schedule Change Request.

#### 10. TERMINATION

Customer may not terminate this SOW for any reason other than for material breach. If a party fails to perform or observe any material term or condition of this NI Pricing Schedule and/or SOW and the failure continues unremedied for thirty (30) days after receipt of written notice, the other party may terminate or suspend for cause any Service Components affected by the breach.

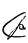

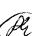

### APPENDIX 1 - PBC VVS PHASE 3A: SCHEDULE OF VALUES (TOTAL \$585,983.07)

| #  | Task Summary                                                                                                    | Target Date | PBC Price     | Notes                |  |
|----|----------------------------------------------------------------------------------------------------|-------------|---------------|----------------------|--|
|    | Project Planning and Engineering                                                                                                    |             |               |                      |  |
| 1  | AT&T will provide project planning and engineering of the VVS System                                                                                                    | 05/01/2010  | \$ 10,004.00  | Engineering Services |  |
| 2  | Network Integration Meeting (Pre-Installation) AT&T will coordinate with County ISS and PBSO-IT representatives to review networking requirements, define IP addressing and configuration requirements.                                                                                                  | 05/01/2010  | \$ 8,286.24   | Engineering Services |  |
| 3  | Central Video Visitation Center Server Installation in Equipment Rack/ Configuration                                                                                                    | 06/01/2010  | \$ 354,618.47 | Hardware             |  |
| 4  | Central Video Visitation Center 8 Enclosure Deliver / Configuration                                                                                                    | 06/01/2010  | \$28,762.80   | Hardware             |  |
| 5  | Central Video Visitation Center Public Kiosk Installation / Configuration                                                                                                    | 06/01/2010  | \$ 71,770.25  | Hardware             |  |
| 6  | Testing As defined in SOW                                                                                                    | 06/01/2010  | \$ 16,153.07  | Management Services  |  |
| 7  | Technical, Functional and Operational Review #1 AT&T will coordinate a meeting with the County to review all technical, functional and operational items associated with the Video Visitation System. AT&T will provide a written report with recommendations to resolve any and all outstanding issues  | 06/01/2010  | \$ 17,876.26  | Management Services  |  |
| 8  | Training (3 Days) As defined in the SOW                                                                                                    | 06/01/2010  | \$ 29,802.72  | Management Services  |  |
| 9  | West Detention Center Break-in & Monitoring PC & Monitor Installation                                                                                                    | 06/01/2010  | \$1,119.00    | Hardware             |  |
| 10 | Main Detention Center Break-in & Monitoring PC & Monitor Installation                                                                                                    | 06/01/2010  | \$1,119.00    | Hardware             |  |
| 11 | Central Video Visitation Center Break-in & Monitoring PC & Monitor Installation                                                                                                    | 06/01/2010  | \$3,356.34    | Hardware             |  |
| 12 | Main Detention Center Lobby Kiosk Installation / Configuration                                                                                                    | 6/01/2010   | \$2,348.74    | Hardware             |  |
| 13 | Testing As defined in SOW                                                                                                    | 06/01/2010  | \$ 12,801.30  | Management Services  |  |
| 14 | Technical, Functional and Operational Review #2  AT&T will coordinate a meeting with the County to review all technical, functional and operational items associated with the Video Visitation System. AVI will provide a written report with recommendations to resolve any and all outstanding issues. | 06/01/2010  | \$ 7,865.00   | Management Services  |  |
| 15 | Post Installation Review with the County The post installation review is used as a final close out of the project and to transition the project team from an installation project to customer support                                                                                                    | 06/01/2010  | \$ 11,592.28  | Management Services  |  |
| 16 | Software Support 3 Years  The Renovo Support and Upgrades contract covers a period of 36 months commencing upon the date of deliver and is renewable in 12 month increments thereafter.                                                                                                    | 06/01/2010  | \$ 8,507.59   | Management Services  |  |

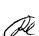

### **APPENDIX 2: PURCHASED EQUIPMENT ORDER LIST**

| ITEM   | ОТY                                              | MFG                                               | MODEL                       | TYPE    | DESCRIPTION                                                                                  | PBC Unit<br>Price        | PBC<br>Extended<br>Price |            |  |
|--------|--------------------------------------------------|---------------------------------------------------|-----------------------------|---------|----------------------------------------------------------------------------------------------|--------------------------|--------------------------|------------|--|
| KL-01  | 13                                               | Renovo                                            | VisManager BarCode          | нw      | Barcode & Magnetic Strip Reader (Hardware For Additional Locations)                          | \$ 1,147.20              | \$ 14,913.66             |            |  |
| KL-02  | 1                                                | Renovo                                            | VisManager BMSR             | HW      | Barcode & Magnetic Strip Reader for Scheduling and Registration w/Software License and Cable | \$ 1,549.33              | \$                       | 1,549.33   |  |
| KL-03  | 8                                                | Renovo                                            | VisManager ASU              | MTC     |                                                                                              | \$ 1,107.76              | \$                       | 8,862.07   |  |
| KL-04  | 1                                                | Renovo                                            | VisManager CON              | Service | Consulting Compact & Administration Training (Box 5 Day                                      | \$ 10,844.32             | \$                       | 10,844.32  |  |
| KL-05  | 1                                                | Renovo                                            | VisManager IMP              | Service |                                                                                              | \$ 70,971.18             | \$                       | 70,971.18  |  |
| KL-06  | 8                                                | Renovo                                            | VisManager OSCT             | Service |                                                                                              | \$ 165.04                | \$                       | 1,320.31   |  |
| KL-07  | 1                                                | Renovo                                            | VisManager ST               | Service | On Site Scheduling Administration & for Train the                                            | \$ 13,036.70             | \$                       | 13,036.70  |  |
| KL-08  | 8                                                | Renovo                                            | VCON license                | SW      |                                                                                              | \$ 167.07                | \$                       | 1,336.54   |  |
| KL-09  | 0                                                | Renovo                                            | VisManager Email            | SW      | EMAIL Cancellation Notification                                                              |                          |                          |            |  |
| KL-10  | 7                                                | Renovo                                            | VisManager RM               | SW      | Recording Module                                                                             | \$ 2,686.82              | \$                       | 18,807.75  |  |
| KL-11  | 2                                                | Renovo                                            | VisManager SM               | SW      | Storage Module (No Cost)                                                                     | \$                       | \$                       |            |  |
| KL-12  | 10                                               | Renovo                                            | VisManager VIM              | sw      | Viewing & Interrupt Module                                                                   | \$ 926.22                | \$.                      | 9,262.23   |  |
| KL-13  | - 8                                              | Renovo                                            | VisManager WBS              | SW      | Officer & Public Web-Based Scheduling                                                        | \$ 1,354.31              | \$                       | 10,834.47  |  |
| KL-14  | 1                                                | Renovo                                            | VisManagerProfLic           | SW      | Professional license - 50 users                                                              | 5 18,103.88              | 5                        | 18,103.88  |  |
| KL-15  | 0                                                | Renovo                                            | VisManger Prof              | SW      | Professional module                                                                          |                          |                          |            |  |
| KL-16  | 1                                                | Renovo                                            | VisManager ADC              | sw/HW   | Auto Dialer Cancellation Notification Includes Card                                          | \$ 2,439.06              | \$                       | 2,439.06   |  |
| KL-17  | 5                                                | Renovo                                            | VisManager BIM              | sw/HW   | Viewing & Break In Module w/ Codec                                                           | \$ 8,903.63              | \$                       | 44,518.13  |  |
| KL-18  | 3                                                | Renovo                                            | VisManager SVC              | T&E     | Implementation Services Travel & Expenses (Per Trip)                                         | \$ 2,264.00              | \$                       | 6,792.00   |  |
|        |                                                  |                                                   |                             |         | Field Video Visitation Station #5a Single Magnetic Hook                                      |                          | _                        | 44.436.03  |  |
| KL-19a | 1 4                                              | AVI/Stanley                                       | Custom                      | HW      | Handset (Microcomm FDH-420unit mounted volume                                                | \$ 3,619.21              | \$                       | 14,476.83  |  |
| KL-20a | 4                                                | AVI/Stanley                                       | Custom                      | HW      | Field Video Visitation Station #Sa Double Magnetic Hook<br>Handset (one volume control)      | \$ 3,881.99              | \$                       | 15,527.95  |  |
| KL-24  | 10                                               | AVI/Middle<br>Atlantic                            | EB-1                        | HW      | 1 RU Blank Plate                                                                             | \$ 5.52                  | \$                       | 55.19      |  |
| KL-25  | 4                                                | AVI/Middle<br>Atlantic                            | EB-2                        | HW      | 2 RU Blank Plate                                                                             | \$ 8.45                  | \$                       | 33.81      |  |
| KL-26  | 2                                                | AVI/Middle                                        | UPS-2200R                   | HW      | 1650W Rack Mounted UPS System                                                                | \$ 952.78                | \$                       | 1,905.57   |  |
| KL-27  | 1                                                | AVI/Middle<br>Atlantic                            | WMRK-42425VR-AB             | HW      | 44RU Equipment Rack                                                                          | \$ 1,525.90              | \$                       | 1,525.90   |  |
| KL-28  | 1                                                | AVI/Middle<br>Atlantic                            | RM-KB-LCD17X8KVM            | нw      | 1 RU 17" LCD Monitor and Keyboard w/ Integrated Touchpad                                     | \$ 1,793.26              | \$                       | 1,793.26   |  |
| KL-29  | 1                                                | AVI/HP                                            | Custom                      | HW      | Application, Scheduling and Adminstrative Server                                             | \$ 6,038.27              | 5                        | 6,038.27   |  |
| KL-30  | 4                                                | AVI/HP                                            | Custom                      | HW      |                                                                                              | \$ 5,686.50              |                          | 22,745.99  |  |
| KL-31  | 1                                                | AVI/HP                                            | Custom                      | HW .    | Recording and Streaming Server                                                               | \$ 107,740.3             | <del></del>              | 107,740.31 |  |
| KL-32  | 1                                                | AVI/HP                                            | Custom                      | HW      | Storage Server (Storage)                                                                     | \$ 5,304.9               |                          | 5,304.91   |  |
| KL-50  | 5                                                | AVI/Lenovo                                        | 9961AKU ThinkCentre<br>M58p | HW      | Storage Server (Processing)  Break-in & Monitoring PC                                        | \$ 882.4                 | 1                        | 4,412.45   |  |
| KL-51  | 5                                                | AVI/Lenovo                                        | ThinkVision L1900P          | HW      | 19" Break-in & Monitoring Monitor                                                            | \$ 236.2                 | 9 \$                     | 1,181.44   |  |
| KL-33  | 8                                                | AVI/BTX                                           | YD-PC6BLKS                  | HW      | 5' Black CAT-6 Patch Cords                                                                   |                          | 4 \$                     | 56.32      |  |
| KL-35  |                                                  | AVI/Vartech                                       | VTPCESCHV-JB                | HW      | Exterior Kiosks - 4 Scheduling Kiosks & 2 Informational                                      | \$ 8,820.1               |                          | 52,921.14  |  |
| 27. 35 | 2                                                | AVI/Vartech                                       | VTPC190V-JB                 | HW      | Niosks                                                                                       | \$ 6,283.0               | 6 \$                     | 12,566.12  |  |
| KL-36  | <del>                                     </del> | AVI/Vartech                                       | VTPC190PSSF                 | HW      | Interior Scheduling Klosks Interior Scheduling Klosks for Main Detention Center              | \$ 4,697.5               |                          | 4,697.50   |  |
| ·      | <b></b>                                          | <del>                                      </del> |                             |         | Interior Scheduling Klosk.                                                                   | \$ 732.6                 | 0 6                      | 732.60     |  |
| KL-38  |                                                  | AVI                                               | Misc                        | HW      | Miscellaneous hardware, cable and connectors                                                 | \$ 11,538.4              |                          | 11,538.46  |  |
| KL-39  |                                                  | AVI                                               | Day 2 Support               | Service | AVI - In-state Service & Support                                                             | \$ 250.0                 |                          | 2,500.00   |  |
| KL-40  |                                                  | AVI                                               | Travel & Expenses           | PT      | Travel & Expenses                                                                            | \$ 250.0                 |                          | 905.43     |  |
| KL-41  |                                                  | AVI                                               | G&A                         | Service | General & Administrative                                                                     | 5 140.                   |                          | 16,901.41  |  |
| KL-42  |                                                  | AVI                                               | Labor                       | Service | Engineering System Design                                                                    |                          |                          | 15,492.96  |  |
| KL-43  | <del></del>                                      | AVI                                               | Labor                       | Service | Project Management                                                                           |                          | _                        | 9,154.93   |  |
| KL-44  |                                                  |                                                   | Labor                       | Service | In House Fabrication                                                                         | \$ 91.                   |                          |            |  |
| KL-49  | 100                                              | AVI                                               | Labor                       | Service | On-Site Installation                                                                         |                          | 55 \$                    | 9,154.93   |  |
| KL-46  |                                                  | AVI                                               | Labor                       | Service | Consulting Services (5 Days, 40 Hours)                                                       | \$ 140.                  |                          | 4,225.35   |  |
| KL-47  |                                                  | AVI                                               | Labor                       | Service | Clerical                                                                                     | \$ 64.<br>\$ 17,503.     |                          | 1,298.70   |  |
| KL-48  |                                                  | AVI                                               | Shipping                    | PT      | Shîpping                                                                                     | \$ 17,503.<br>\$ 10,000. | <u></u>                  | 10,000.00  |  |
| KL-49  |                                                  | AVI                                               | Bond                        | PT      | Bond                                                                                         | 10,000.                  |                          |            |  |
|        |                                                  | PHASE 3 A                                         | TOTAL PROJECT PRICE         |         |                                                                                              |                          | 9                        | 585,983.07 |  |

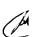

### FACILITIES DEVELOPMENT & OPERATIONS BUDGET AVAILABILITY STATEMENT

| REQUEST DATE: 04/26/10                                                                   | REQUESTED BY:             | Mike McPherson               | PHONE: 233-0278<br>FAX: 233-0270      |
|------------------------------------------------------------------------------------------|---------------------------|------------------------------|---------------------------------------|
| PROJECT TITLE: PBC Jail Expar<br>(Video Visitat                                          | nsion Program II<br>tion) | F                            | PROJECT NO.: 06213                    |
| ORIGINAL CONTRACT AMOUNT                                                                 | ` <del>`</del>            |                              | BCC RESOLUTION#:                      |
| REQUESTED AMOUNT:                                                                        | \$585,983.07 (Rev         | rised)                       | DATE:                                 |
| CSA or CHANGE ORDER NUMBER                                                               | R: Task Order No.         | 1                            |                                       |
| CONSULTANT/CONTRACTOR:                                                                   | AT & T Corpora            | ation                        |                                       |
| PROVIDE A BRIEF STATEMEN CONSULTANT/CONTRACTOR:  For professional services, ser          |                           |                              | S TO BE PROVIDED BY TH                |
| CONSTRUCTION PROFESSIONAL SERVICE STAFF COSTS** (Design/C MISC. (permits, prints, advert | Construction Phase)       | \$585,983.07<br>\$585,983.07 |                                       |
| * By signing this BAS your department of<br>by FD&O. Unless there is a change in         |                           |                              |                                       |
| BUDGET ACCOUNT NUMBER (IF                                                                | KNOWN)                    |                              |                                       |
| <b>FUND:</b> 3053 <b>DEPT:</b> 411                                                       | UNIT: B362                | OBJ: 6502                    | · · · · · · · · · · · · · · · · · · · |
| FUNDING SOURCE (CHECK ALL                                                                | THAT APPLY):              | □ AD VALOR                   | EM OTHER DAVIS BACON                  |
| SUBJECT TO IG FEES X                                                                     | S D NO                    |                              |                                       |
| BAS APPROVED BY:                                                                         |                           | DATE: 4                      | -26-10                                |
| ENCUMBRANCE NUMBER:                                                                      |                           | _                            |                                       |

Revised 03/30/04